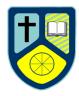

#### **Medium Term Plan**

| Subject: ART                                    | Unit: Portraits                  | Term/Dur<br>ation:<br>AUTUMN<br>2 | Year Group 8 |
|-------------------------------------------------|----------------------------------|-----------------------------------|--------------|
| Prior Learning:<br>Cubism, broken up images and | different viewpoints and angles. | Key Vocab                         | ulary:       |

#### By the end of this unit...

#### MOST

I can draw a grid with some accuracy. I can draw an outline of a portrait and apply the pain / pencil with some accuracy. The edges of the sections show some neat edges. I can show colour mixing with a range of tones.

#### SOME

I can draw an accurate grid with a neat outline of my self-portrait. I apply the paint/pencil with accuracy showing clear neat techniques and squares to create a pixelated effect. I can mix colours to show a variety of tones.

#### **ASPIRE**

I can create an effective and accurate self-portrait with clear links to Chuck Close. I can draw my grid neatly and accurately and apply the paint/pencil showing skilful techniques and squares to create a pixelated effect. I can mix colours to show a variety of tones with a variety of tones.

|     | Learning<br>Objectives | Content                                                               | Asse<br>ent | ssm  | 1 | urces /Health<br>Safety | ICT<br>Opportunities |
|-----|------------------------|-----------------------------------------------------------------------|-------------|------|---|-------------------------|----------------------|
| 1   | LO: To learn           | Activities                                                            | •           | Cla  | • | PPT                     | Visualiser           |
| and | proportions of the     | Starter                                                               |             | SS   | • | Pencil                  |                      |
| 2   | face.                  | <ul> <li>Display first slide on the board with examples of</li> </ul> |             | dis  | • | Ruler                   |                      |
|     |                        | portraits on the board.                                               |             | cus  | • | Rubber                  |                      |
|     |                        | Discuss with the class, what makes the proportions,                   |             | sio  | • | Visualiser for          |                      |
|     |                        | correct or incorrect on the board. Invite class to                    |             | n    |   | demonstration           |                      |
|     |                        | share with you or have a couple of minutes of                         | •           | Qu   | • | sketchbooks             |                      |
|     |                        | think, pair, share.                                                   |             | esti |   |                         |                      |
|     |                        | Main Task                                                             |             | oni  |   |                         |                      |
|     |                        | <ul> <li>Draw out a square 12 cm x 15cm (see example).</li> </ul>     |             | ng   |   |                         |                      |
|     |                        | <ul> <li>In the centre (6cm) draw a line down the middle.</li> </ul>  |             | _    |   |                         |                      |

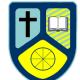

|   |                                                | <ul> <li>Divide the length into 3 (15cm divided by 3 = 5cm).</li> <li>These are the 'guidelines.' Please refer to the teachers examplars for support for measurements and positioning.</li> </ul>                                                                                                    |           |                                                                                                    |
|---|------------------------------------------------|----------------------------------------------------------------------------------------------------|-----------|----------------------------------------------------------------------------------------------------|
|   |                                                | Second lesson.                                                                                                    |           |                                                                                                    |
|   |                                                | Finishing off key features                                                                                                    |           |                                                                                                    |
|   |                                                | <ul> <li>Adding tones and tonal ranges to the portraits.</li> </ul>                                                                                                    |           |                                                                                                    |
|   |                                                | Focusing on following form etc.                                                                                                    |           |                                                                                                    |
|   |                                                | LAC:                                                                                                    |           |                                                                                                    |
|   |                                                | Homework:                                                                                                    |           |                                                                                                    |
| 3 | LO: to learn how                               | Activities:                                                                                                    | Questioni | Tablet or                                                                                                    |
| 3 | to compose a portrait inspired by Chuck Close. | Starter  Introduce the Chuck Close what do you about the paintings? Why do you he painted in style? What do you about the paintings? What do you about the painted in style? What do you about the paintings? Read the information about Chuck Close to the class, engage discussion or questions they have. Complete a mind map of information. | ng        | Tablet or compact camera for student portraits     30 cm Rulers     Pencils     A4 cartridge paper.     PPT     Caste Thous "Coas of the series of the series of the |

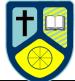

| Wealum                                                                                             | ierm Pia | H |  |
|----------------------------------------------------------------------------------------------------|----------|---|--|
| Task: Student to draw a grid on their A4 cartridge paper. They have 2 choices 2x2cm grid or 1x1cm  |          |   |  |
| (challenging).                                                                                     |          |   |  |
|                                                                                                    |          |   |  |
| While they are drawing their grid take photographs using the school tablet or compact camera. When |          |   |  |
| done print off the photographs and send to the printer                                             |          |   |  |
| (TA to collect or pre arrange with someone who is on                                               |          |   |  |
| their free who might kindly collect them!).                                                        |          |   |  |
| Students to put names on both paper and photo and put safely into sketchbook.                      |          |   |  |
| LAC:                                                                                               |          |   |  |
| Homework:                                                                                          |          |   |  |

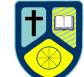

|     |                                                                         | 1110 4114111                                                                                                    | ICIIII I IAII                            |  |
|-----|-------------------------------------------------------------------------|----------------------------------------------------------------------------------------------------|------------------------------------------|--|
| 4   |                                                                         | <ul> <li>Activities:</li> <li>Once Students have drawn the grids, then need to use a dark felt tip pen (blue / black or brown) and go around the features on the photograph.</li> <li>Once they have done that they are to place their grid over the photograph and trace through their portrait.</li> <li>Students may wish to use the windows and masking tape to achieve this.</li> <li>Get the students to press lightly and think about the proportions and face shapes.</li> </ul> | Pictures printed ready Black fine liners |  |
| 5/6 | LO: to learn how colour mix to create tones for a pixelated background. | STEP 1: BACKGROUND  Choose a colour .e.g. Red What you will then do is create a mixture of tones of that colour. For example Reds you can add white into it to make lighter pinks, or yellows to make oranges and blues to make darker (NEVER USE BLACK TO MAKE A COLOUR DARKER).  • What you will then do is create a mixture of tones of that colour.                                                                                                    |                                          |  |

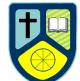

|                         |                                                                                                    | ·                                                                                                    |                                                 |  |
|-------------------------|----------------------------------------------------------------------------------------------------|----------------------------------------------------------------------------------------------------|-------------------------------------------------|--|
|                         |                                                                                                    | For example Reds you can add white into it to make lighter pinks, or yellows to make oranges and blues to make darker  STEP 2: JUMPER: Using Blues, repeat the same process for the jumpers. Blues, purples, light blues, dark blues.  LAC: Homework:                                                                                                    | Paint trays                                     |  |
| <u>9</u><br>1<br>1<br>1 | LO: to learn how colour mix to create skin tones.  MID PIECE REVIEW LO: to use your target to enable progress in your final piece | Activities: Step 3 - Skin tone.  LO: to learn how colour mix to create skin tones.  White Yellow Ochre Red Dark Blue  "The worst possible thing in the world can happen to you, and you will overcome it. You will be happy again."  — Chuck Close - DETERMINATION - POSITIVITY - COURAGE  Target Setting - Students to stick this on the back of their sheet. First week - peer assess, Final week self assess. | Coto learn how colour mix to create skin tones, |  |

| •                                                            |      |             |               |  |
|--------------------------------------------------------------|------|-------------|---------------|--|
| Mid piece feedback:                                          |      |             |               |  |
| TARGET                                                       | Self | Peer        |               |  |
| Neaten up your squares to ensure your image looks pixelated. |      |             |               |  |
| Complete your features, eg, Eyes, lips, pupils etc.          |      | $\neg \neg$ |               |  |
| Add more of a range of colours into your skin tone           |      |             |               |  |
| Add more of a range of colours into your background          |      |             |               |  |
| Add more of a range of colours in the top.                   |      |             |               |  |
| You need to fill in any blank squares                        |      | $\neg \neg$ |               |  |
| Other:                                                       |      |             |               |  |
|                                                              |      |             |               |  |
|                                                              |      |             |               |  |
|                                                              |      |             | -             |  |
| LAC:                                                         |      |             |               |  |
|                                                              |      |             |               |  |
| Hanna and                                                    |      |             | <del>- </del> |  |
| Homework:                                                    |      |             |               |  |
|                                                              |      |             |               |  |